## HPS PRINT COMPETITIONS - INSTRUCTIONS FOR COMPLETING LABELS

On the reverse of each mounted print, put a label in the top left hand corner as viewed from the rear showing held in Landscape mode (even if picture is in Portrait format):

- PhotoEntry "Sequence Number"
- Category Code (As on PhotoEntry)
- Photograph Title
- $\bullet$  Season (e.g. 23-24)

A fillable pdf form is available which may be completed and printed out. Alternatively it may be printed blank and filled in by hand. If you can't print A4, ask one of competition team for a blank form

The sequence number and category code are the most important information and must be clear.

Take care not to change any data in PhotoEntry after doing this, label and PhotoEntry data must always match.

Example completed label from PhotoEntry data:

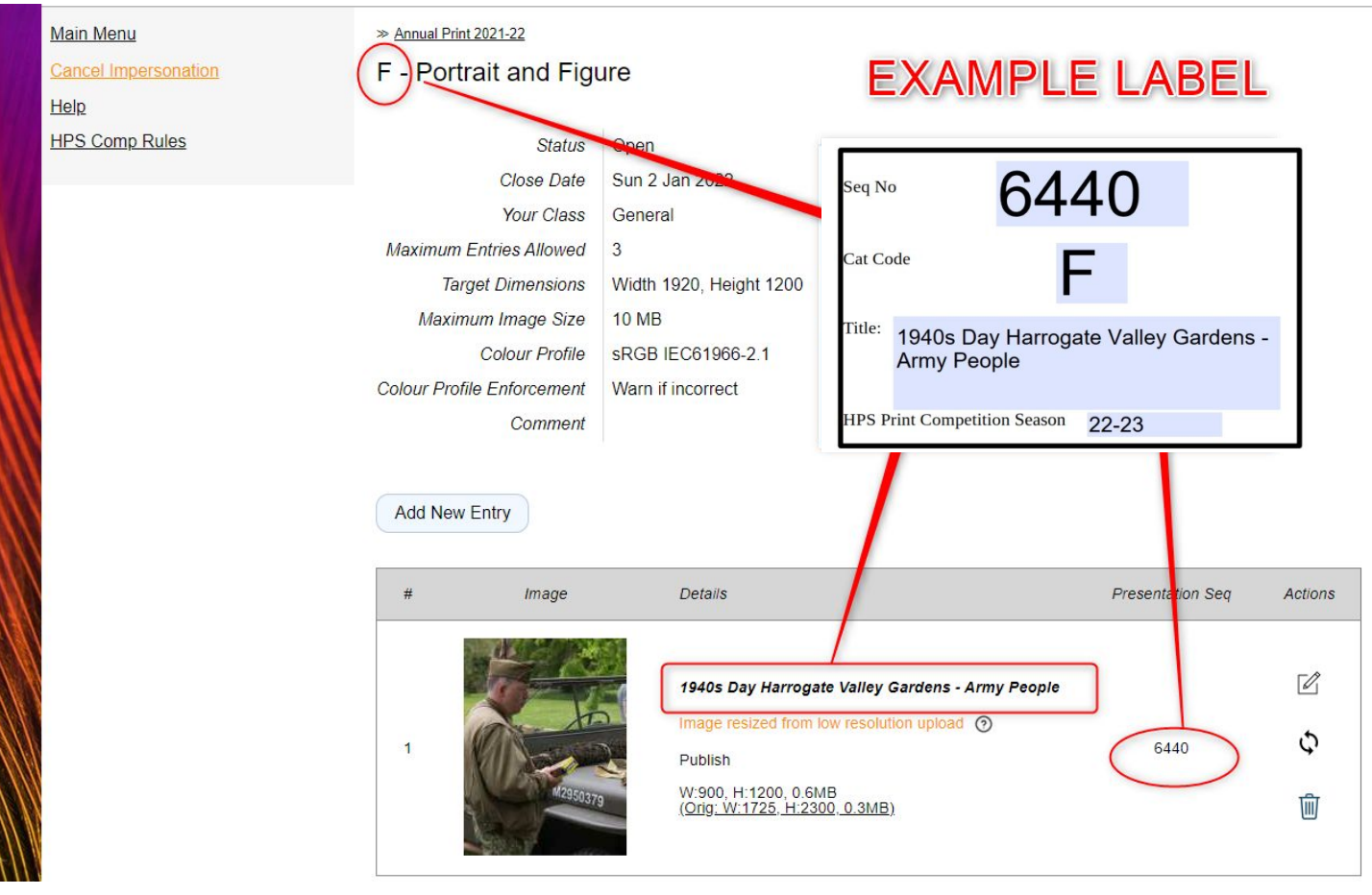